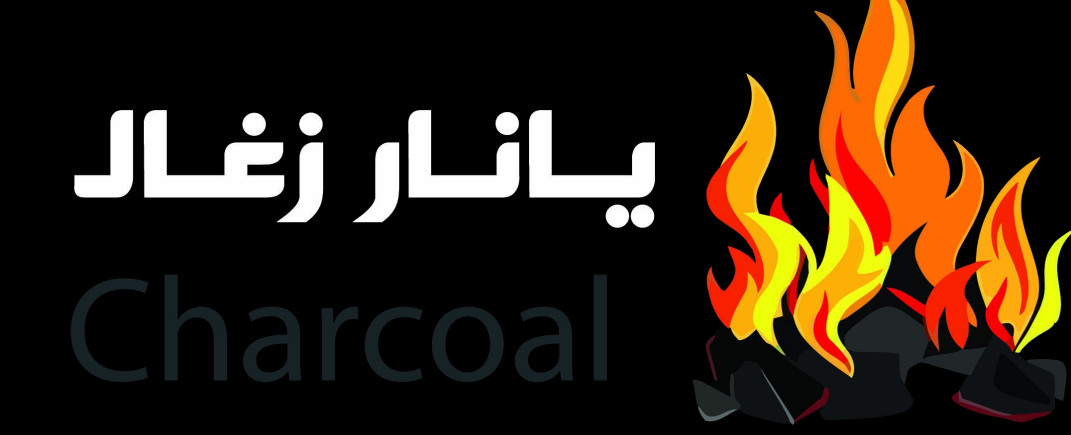

انواع زغال طبیعی کباب / زغال لیمو / زغال سیب / ژل آتش زا / سماور زغالی

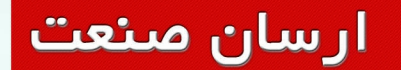

 $\bigcirc$ 

JLAS JLJL

any balls of this

P

Yanar Kömür

 $\bigcirc$ 

 $\mathcal{L} \mathbf{0}_{\mathbf{0}_{0}}$ 

 $\bullet$ 

 $\bigcirc$ 

 $\circ$ 

**Lemon Charcoal** 1000 gr زغال ليمو ۱۰۰۰ گرمي مخصوص قليان Code: K 204

**RANGE CONTROL** 

941 113

**BAFRS** 

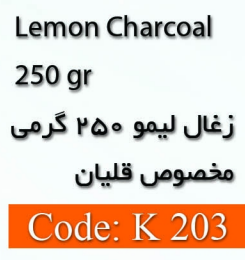

¢

Yanar Kömür

......

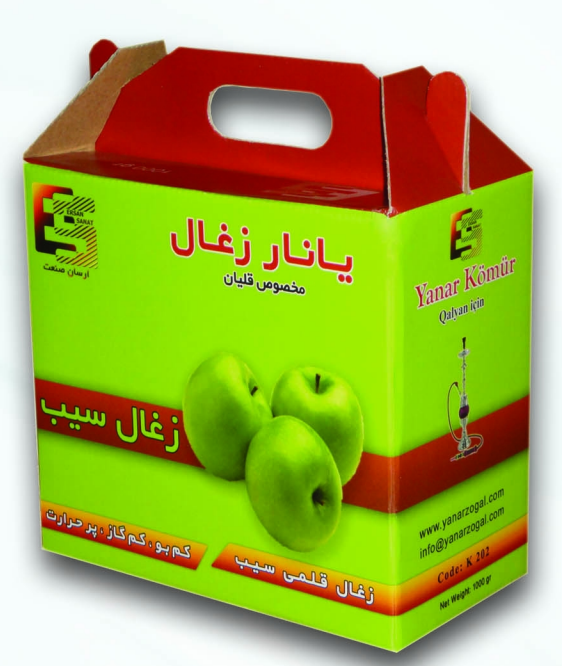

**Apple Charcoal** 1000 gr زغال سيب ۱۰۰۰ گرمی

مخصوص قليان

Ō

 $\frac{1}{\sqrt{2}}$ 

 $\bullet$ 

Code: K 202

**College** 

هميا رالذ:

Latter Land Land & Call of Call

# **Ersan Sanat**

 $\sim$  $\circ$ 

 $\circ \circ$ 

 $\sim$ **Apple Charcoal** 250 gr زغال سيب ه∆۲ گرمی مخصوص قليان Code: K 201

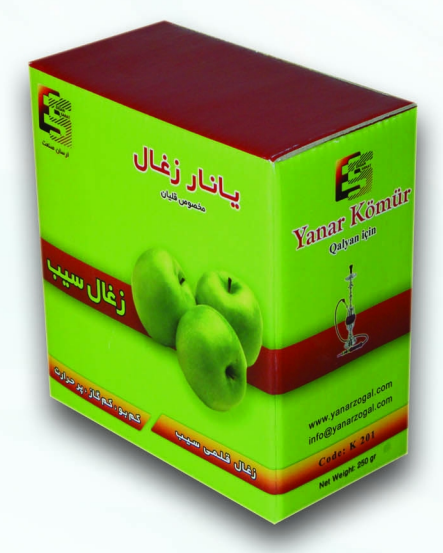

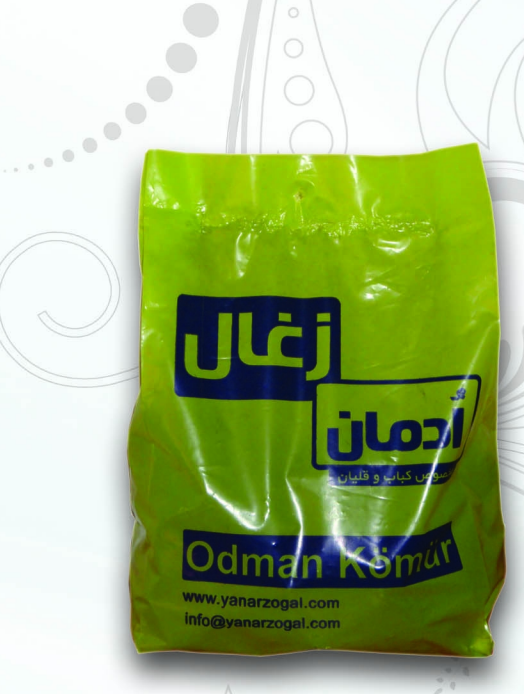

### Odman charcoal 700 gr

زغال مخصوص كباب ۰۰۷ گرمی ويژه مسافرت

#### Code: N 104

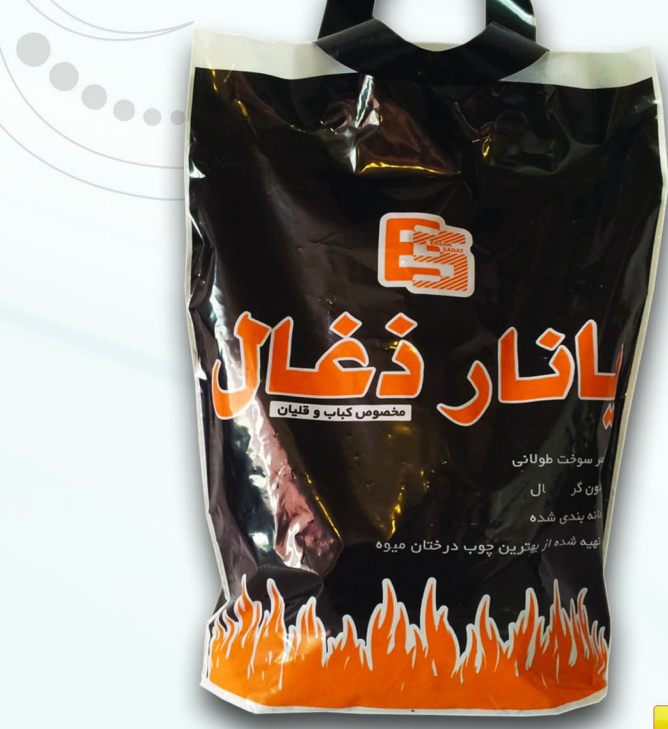

Yanar charcoal 1000 gr

زغال مخصوص كباب

۱۰۰۰ گرمی

ویژه مسافرت و مصارف خانگی

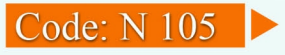

 $\overline{\mathbf{2}}$ 

# ا<mark>رسان منعت</mark>

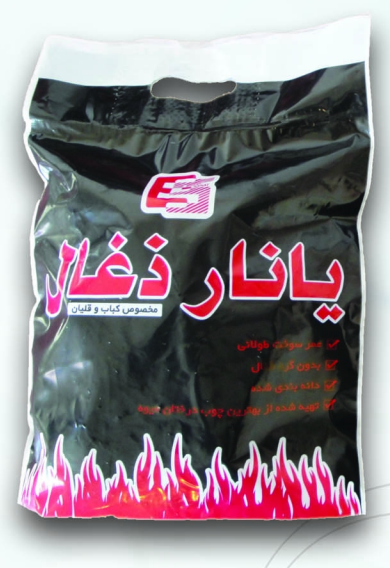

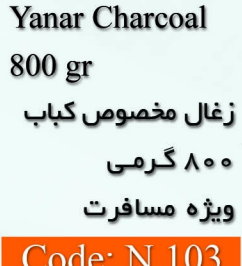

...

Yanar Charcoal 1500 gr زغال مخصوص كباب + لوارْم جائبي ۰۰۵ گرمی ویژه مسافرت و مصارف خانگی Code: N 101

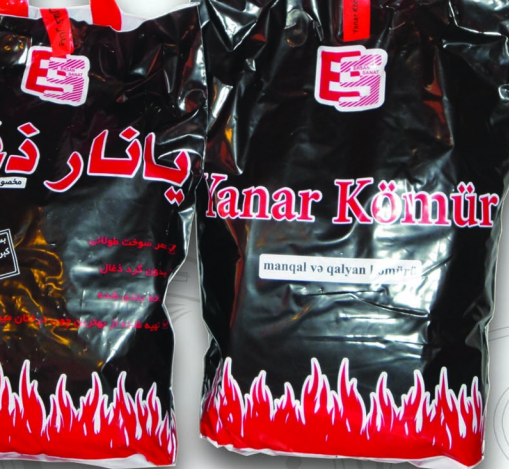

**CONSUMING READ** 

1000

 $\bigcirc$  $\bigcirc$   $\circ$ 

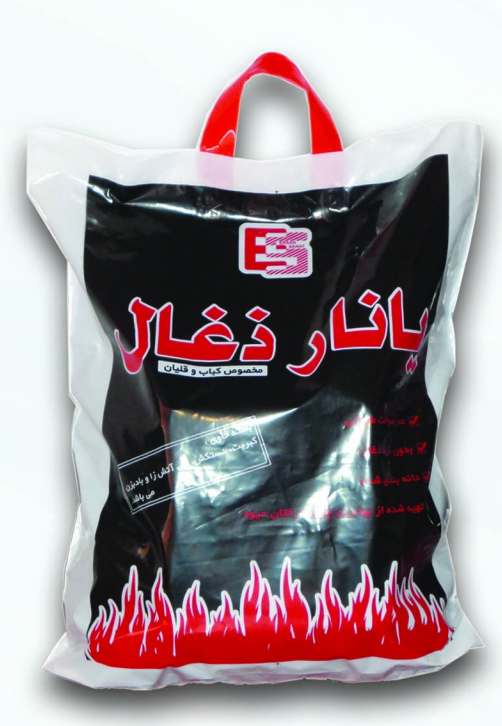

Yanar Charcoal 3000 gr زغال مخصوص كباب ∔ لوارْم حائبي ۰۰۰ گرمی ویژه مصارف خانگی و باربیکیو **Code: N 102** 

### **Ersan Sanat**

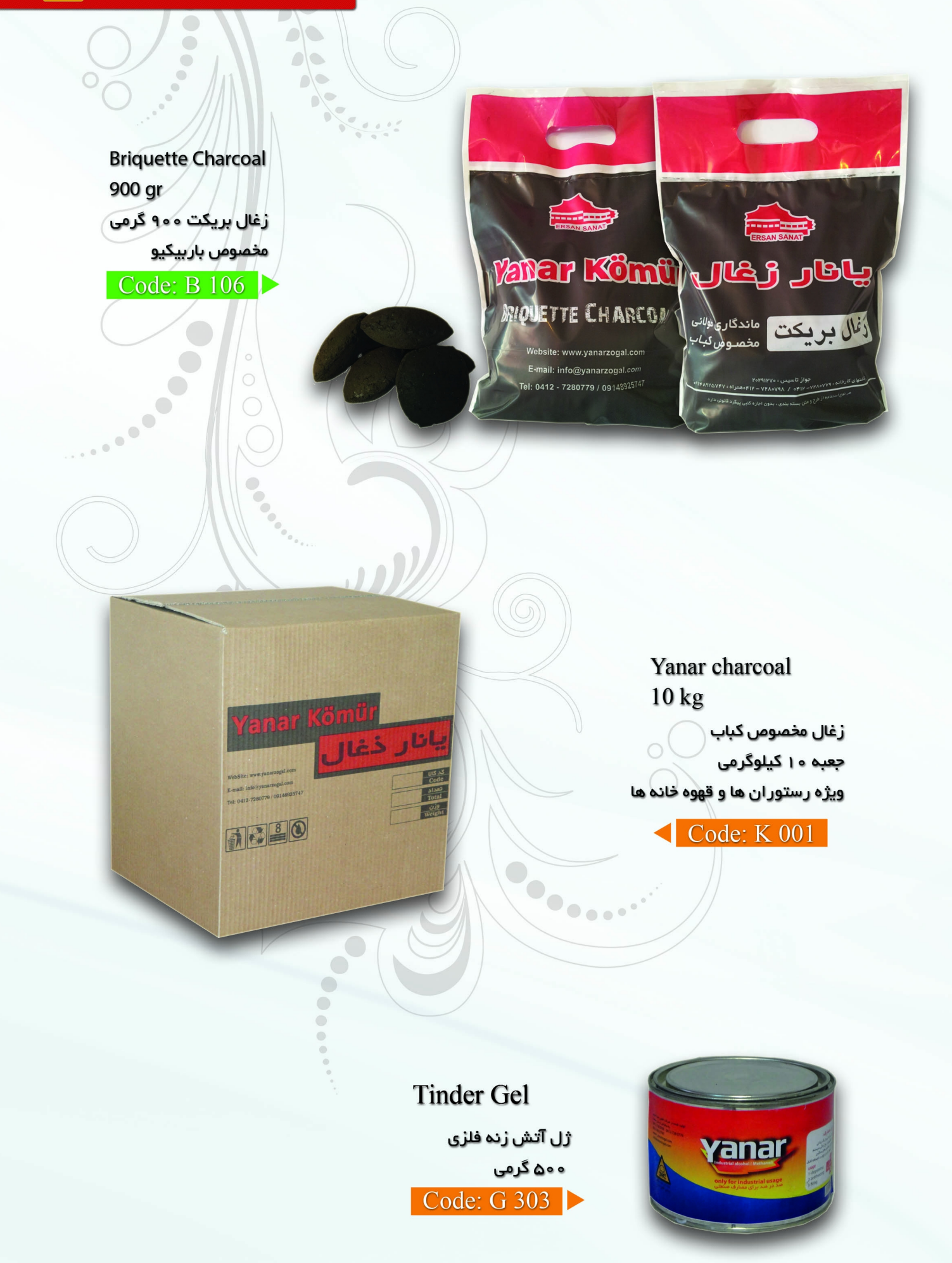

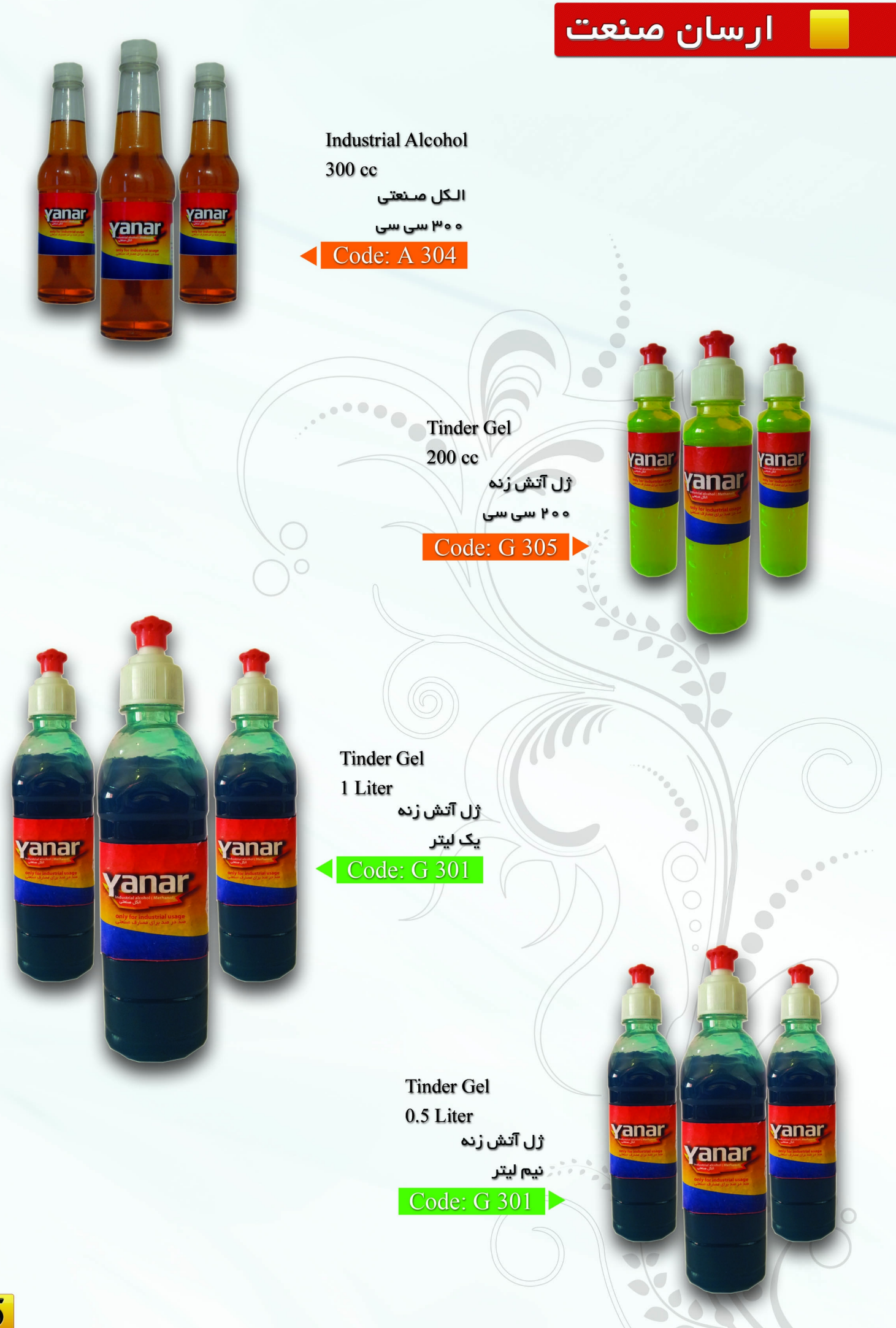

# <mark>آرسان صنعت</mark>

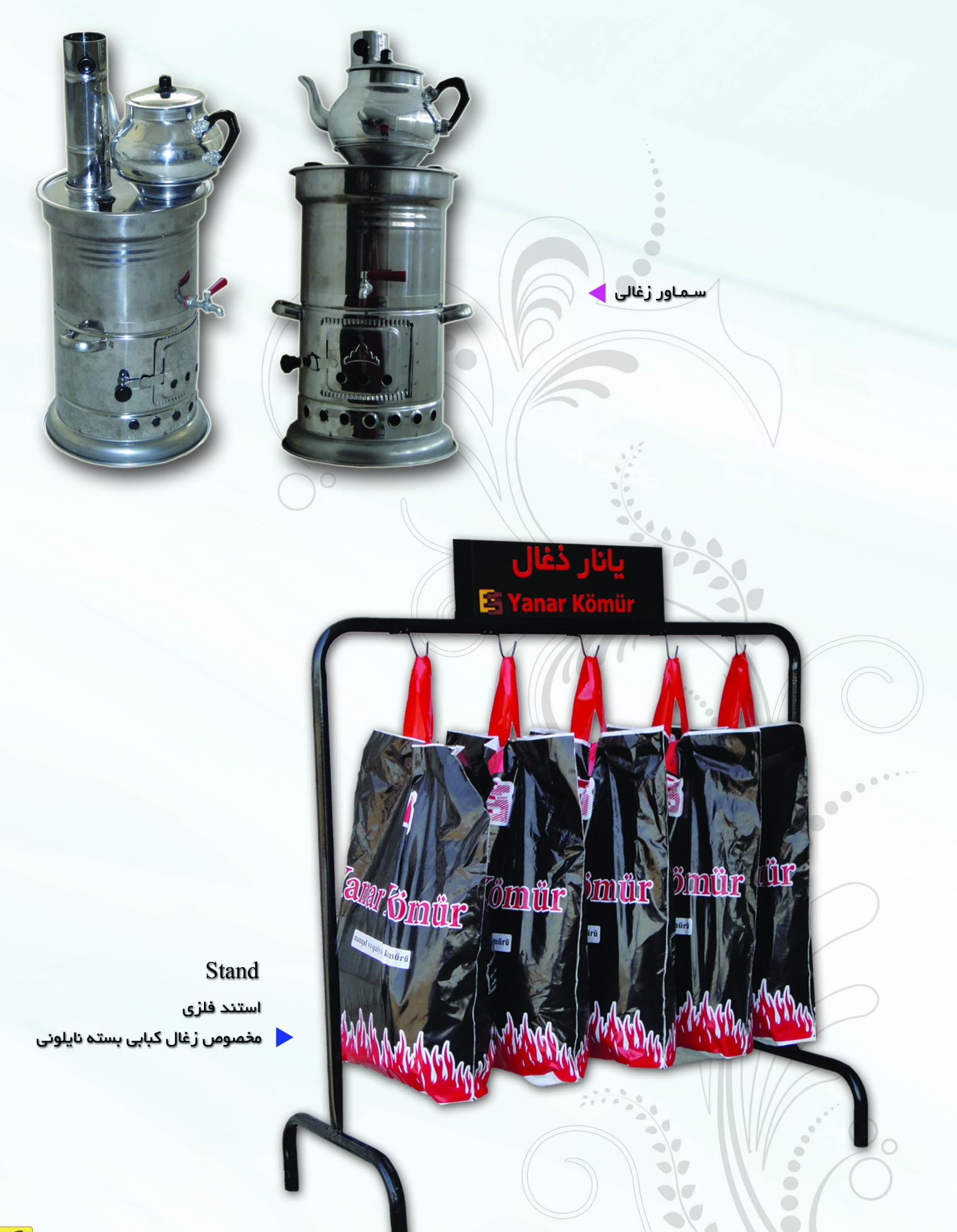

# **Ersan Sanat**

anar Charcoal **Briquette Charcoal** ر<br>ارانمال اغىلا **16 PCS** زغال فشرده ۱۶ عددی ویژه قلیان و اسپند Code: P 501-16  $\bullet$ Yanar Charcoal  $\overline{\phantom{a}}$  $\bigcirc$ **Briquette Charcoal**  $\bullet$ **32 PCS** زغال فشرده Ar Charcoal ۳۲ عددی ویژه قلیان و اسپند Code: P 501-32 1000  $\bullet$  $\bullet$ 

## ارسان صنعت

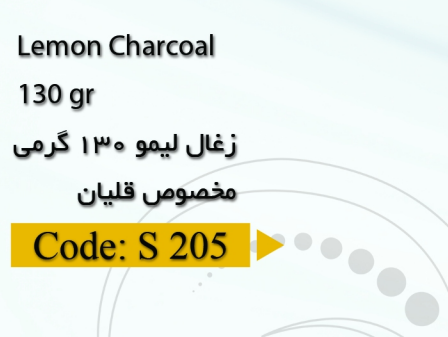

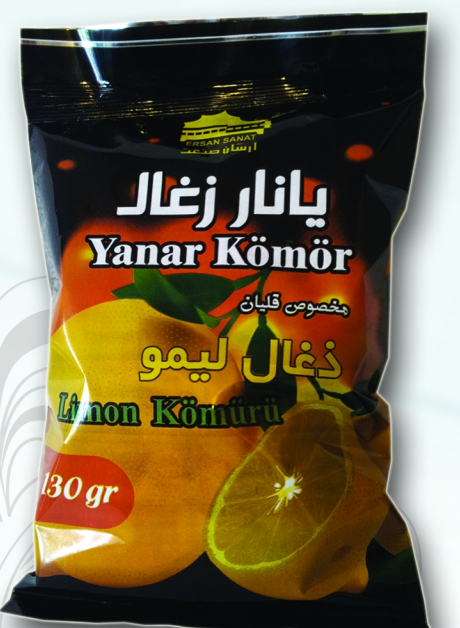

 $\bullet$ 

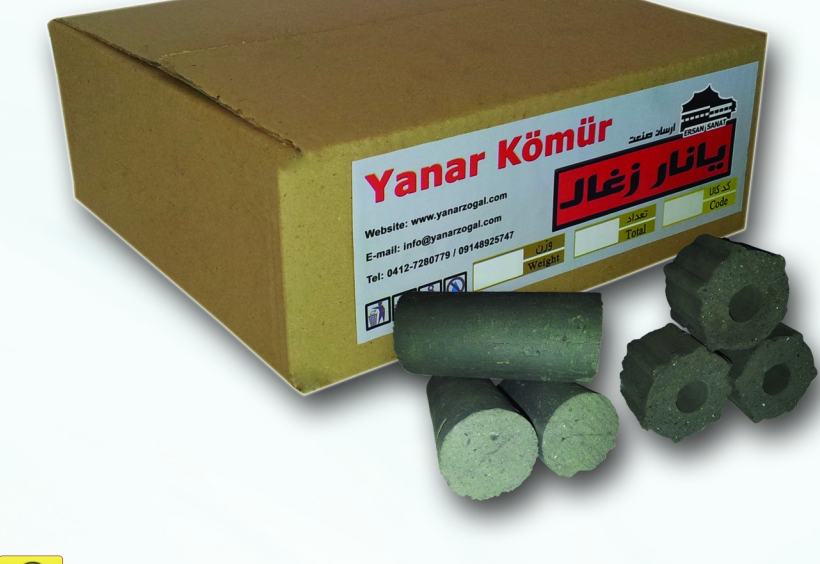

**Briquette Charcoal** 5 kg

زغال فشرده سخت جعبه ۵ کیلوگرمی ویژه رستوران ها و قهوه خانه ها

**CONSULTER** 

Code: P 503

 $\bigcirc$ 

 $\ddot{\circ}$  $\ddot{\bullet}$ 

 $\bullet$  $\bigodot$ 

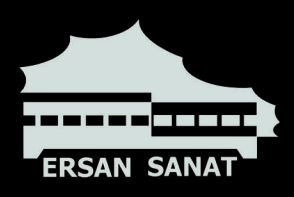

Yanar Kömür

D

تلفن:  $-21Y - YYA - YYB = 13.$  $-912$   $A9Y$   $0YEY$ همراه: www.yanarzogal.com وب سایت: info@yanarzogal.com پست الکترونیک: